# IMPROVE YOUR PRODUCTIVITY AT WORK! **games, and interesting articles for practice.** Type a lesson with or without the for Business<sup>®</sup>

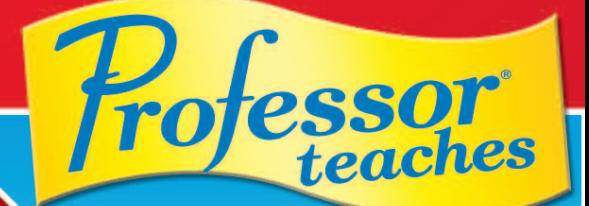

# **Microsoft<sup>®</sup> Word**

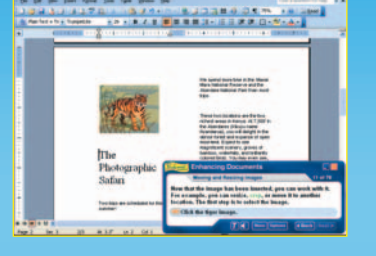

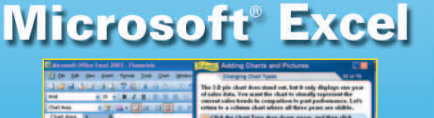

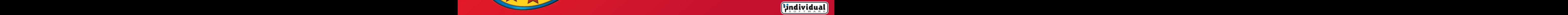

vard  $n**g**$  $amS$ 

# **Build Essential Business**

**B** y combining effective instructional techniques<br>with easy-to-use menus, you'll learn touch **typing quickly and easily. Typing For Business also adds fun and challenge to the process of learning to type with timed tests, eight exciting typing** games, and interesting articles for practice.

# **Learn the right touch**

Start by selecting or testing your skill level – Typing for Business automatically suggests the right lessons for you, whether you're a beginner or you just need to sharpen your skills.

- Learn the correct finger-to-key positioning and begin typing without looking at the keys - includes positioning for both the standard and split keyboards and the 10-key keypad.
- Proven touch-typing teaching methods incorporate double key-stroking, instant feedback, and a step-by-step educational design.
- Watch your WPM increase as you type and use music to develop your typing rhythm.

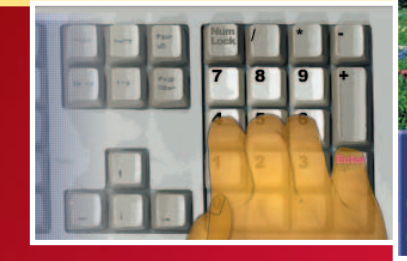

as sl 1: :a :l 1s sa a: ssl1 ssl1:: ssl1::aa aass aassll aassll:: llss llssaa llssaa:: :: 11 ;; llss ;; llssaa all; as all; alas; sass all; as a lass; all sass a lass; alas all sass sal; as all sass a lass:

**Undividual** 

# **Increase speed and accuracy**

Build speed and accuracy through typing tests of varying length and difficulty. Tests are designed to measure your new skills with the keys you've just learned, or to help you increase skills in specific areas.

- Build your speed with timed typing tests, build your stamina with non-timed tests and lessons.
- Choose from a variety of tests including random words, complete sentences, or other specially designed tests.
- Assess your level of advancement using tests, such as the Expert Touch Typist Test.
- Create your own lessons and tests using your own material.

environment and with Just-in-Time Training provided by Provided by Professor Answers. Search Topics Or Browse Topics Or Browse Topics Or Browse Topics Or Browse Topics Or Browse Topics Or Browse Topics Or Browse Topics Or

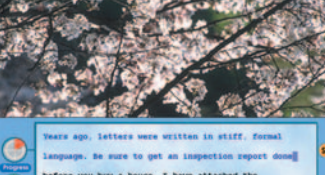

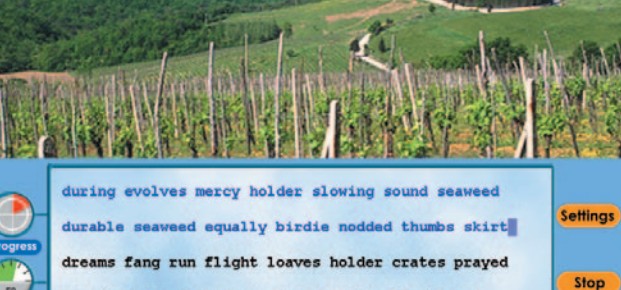

Main Menu

lay a Game

pe an Article

posting busy flight appears shortly sale dreams

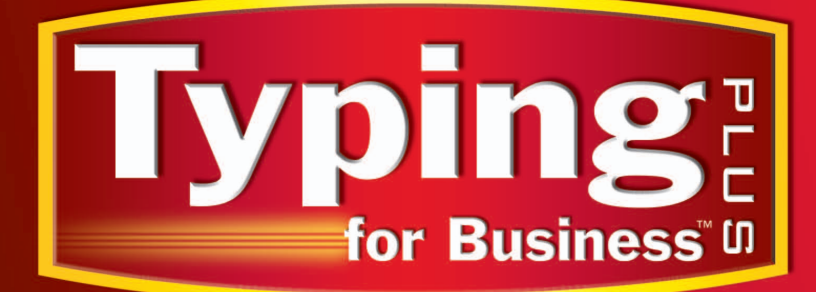

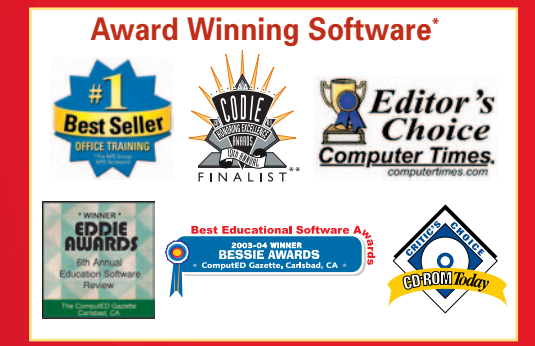

# **Skills Fast and Easy**

# **Improve using results and feedback**

After you complete any of the typing lessons, tests, or articles, you get immediate feedback on your speed (WPM) and accuracy percentage. Each result is saved for your further review.

- Examine all or a portion of your saved results to determine speed and accuracy trends.
- View or print results to assess strong and weak areas.
- Assess specific key-stroking data by hand, finger, row, and key.

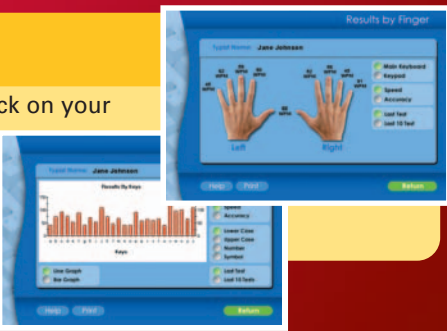

## **Practice with games and articles**

- Eight exciting typing games challenge you to improve your typing skills.
- Magazines offer a variety of articles and short stories.
- With over 250 interesting articles to choose from, there is something for everyone.

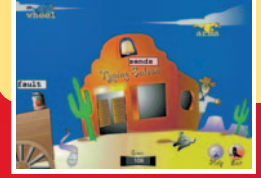

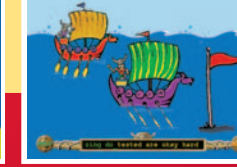

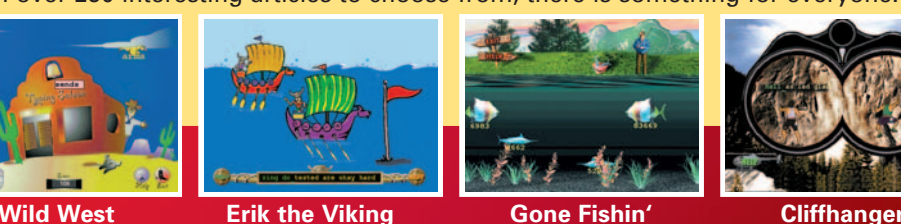

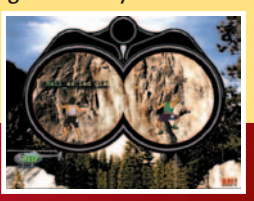

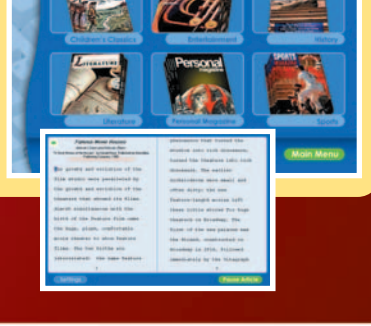

teaches

**Professor Teaches Word and Excel offers you the most comprehensive training available for Microsoft Word and Excel.**

**These tutorials cover the most important topics and offer practical exercises designed to build your skills quickly.** 

# **Excel** 2003

### **62 learning topics:**

- **Creating Workbooks**
- **Entering Data**
- **Inserting Functions**
- **Evaluating Formulas**
- **Linking Formulas**
- **Using Financial Functions**
- **Number Formatting**
- **Formatting Text**
- **Working with AutoComplete • Styles and AutoFormatting and More!**
- 

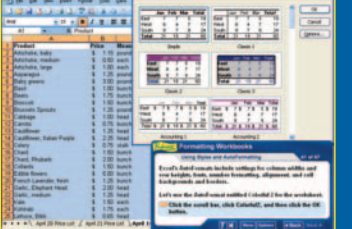

### environment and with Just-in-Time Training Provides 4-8 hours of training provides and with Topics OR Browse Topics Each tutorial provides 4-8 hours of training. **At all the search of the Search Topics** OR Browse Topics

**SYSTEM REQUIREMENTS**

- **Pentium® class PC or**<br>Microsoft® Windows<br>XP, Me, 2000, NT, or 9
- XP, Me, 2000, NT, or 98 16 MB RAM available
- 
- Hard Drive Space: 18 MB Min., 195 MB Full Install 2x CD-ROM Drive 800 x 600, 16 Bit or higher display Sound Card
- 
- Speakers or Headphones
- Mouse **REQUIRED FOR TYPING GAMES** • DirectX®8 - compatible video card

### **Toll-Free Technical Support and Customer Service: (800) 331-3313 www.individualsoftware.com/support**

\* Typing Instructor Deluxe has won numerous awards. This version of Typing for Business was derived from the same technologies and teaching methods used in Typing Instructor Deluxe.

\*\* The NPD Group/NPD Techworld - Unit and dollar sales (2001 - March 2005) Professor Teaches brand.

100% Customer Satisfaction Guarantee: Individual Software guarantees that this product meets our highest quality standards. Our FREE technical support by toll-free (800) number is a demonstration of our commitment to 100% Customer Satisfaction. Additionally, if, for any reason within 30 days of purchase, we cannot ensure that the software will work on<br>your system, we will gladly replace the software, exchange it for another product or refund your mo

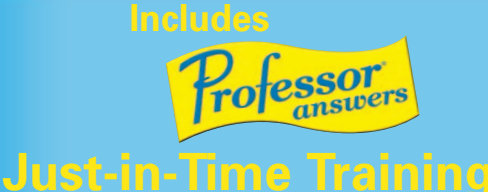

**Professor Answers is more useful than Microsoft Help. It provides learning just when you need it.** 

**Improve your productivity while using Microsoft® Word and Excel applications.**

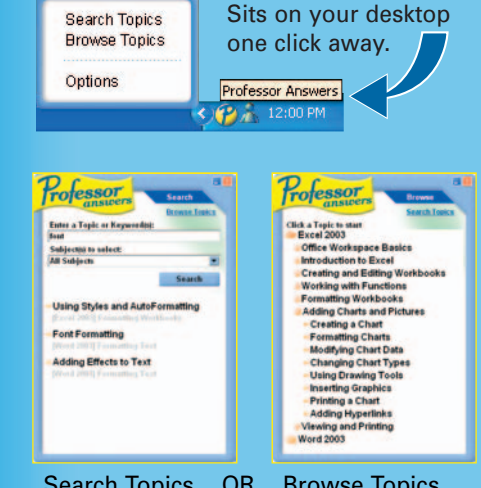

**Individual Software Inc. lindividual 4255 Hopyard Road, Suite 2, Pleasanton, CA 94588**

### **General: (925) 734-6767 Fax: (925) 734-8337 www.individualsoftware.com**

© 2005 Individual Software. All rights reserved. The INDIVIDUAL logo, Professor Teaches and Typing for Business are trademarks of Individual Software. Windows is a registered trademark of Microsoft Corporation. All other names mentioned are trade-marks of their respective companies.USE OF THIS PRODUCT SUBJECT TO THE RESTRICTIONS AND THE LIMITATIONS OF WARRANTY UNDER THE AGREEMENT CONTAINED ON THE SOFTWARE HEREIN.

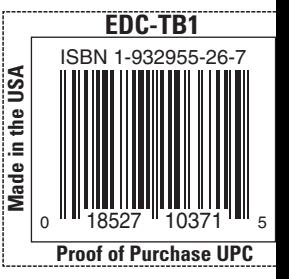

**• Creating Documents • Using Templates • Font Formatting**

**59 learning topics:**

**Word** 2003

- **Working with Tabs**
- **Applying Styles**
- **Creating Columns • Borders and Shading**
- **Inserting Images**
- **Creating Charts**
- **Formatting Tables and More!**
- 

<u>i di seconda a di disemberi</u><br>1987 - <mark>Bandar de Barcelone</mark> **Great Escapes** 

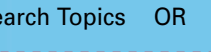

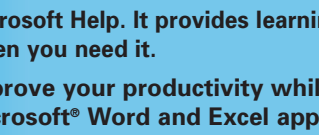

# **Improve your productivity at work!**

on-screen guide hands and keyboard and determine your WPM and accuracy.

Et ik kd ki if fd dk ffii ffiikk ffiikkdd ddff

ersj ddrajikk jirr jjrrdd jjrrddkk kkjj kkjjrr kiiffdd df fi ik kd ki if fd dk fifi dfdf kiki fidk fjdk dfd kjk fdf jkj jad falls; a fall fad; kal asks d: jas adds flasks; alas a flask falls; jal asks as sks fall; jas asks dad as kal adds alfalfa salad;

**G** etting ahead in your career means improving your productivity.<br> **Typing for Business will improve your typing skills, while Professor Teaches Word and Excel improves your skills with the most important applications in Microsoft Office.**

### **Build Basic Typing Skills**

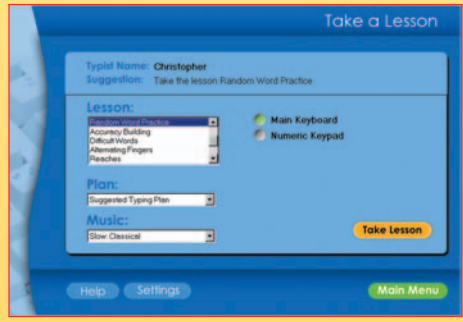

Follow the Next Step in the typing plan, or select from the Lesson list.

# **Improve Speed and Accuracy with Tests and Results**

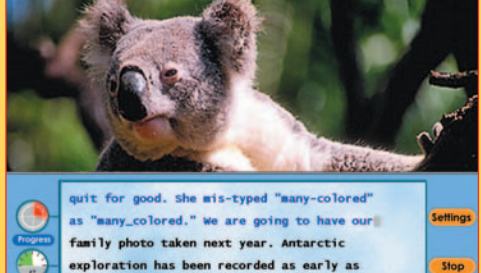

exploration has been recorded as early as 1773. Let people know what you stand for and

Using timed or untimed test material designed to reinforce your lessons.

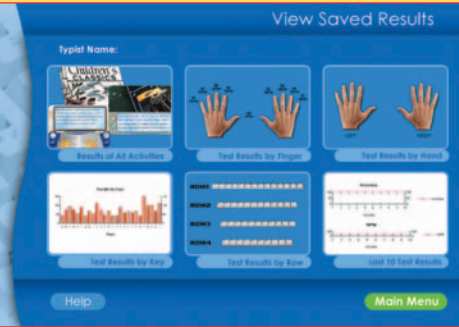

Examine your personal results to adjust your learning steps.

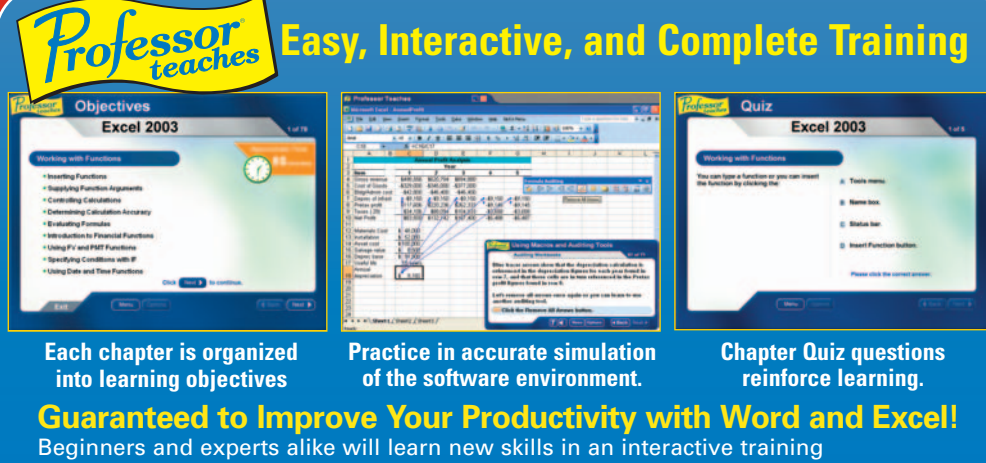

### **TYPING FEATURES**

### **PLANS**

- Built-in Typing Plans
- Proven suggested Next Step plans for faster learning

### **LESSONS**

- Structured Touch Typing content
- **Type a lesson with or without the example articles for product the property of the property of the property of the property of the property of the property of the property of the property of the property of the property o** • 10-key content included
	- Over 50 choices of music • Guide Hands for split and
	- standard keyboard
	- Turn Guide Hands off for No-Look Learning

### **TESTS**

- A wide variety of test material
- Timed tests
- Advancement levels tested
- Colorful photos and music

### **SAVED RESULTS AND PROGRESS**

- Instant feedback on WPM and accuracy
- Results of all activities are saved
- Progress reports by key, finger, hand, and row
- Bar, line, and stacked graphs • Print results and Certificates
- of Achievement

### **PRACTICE MATERIAL**

• Over 250 practice articles on a variety of topics

### **GAMES**

- Eight high-quality typing games to challenge your skills
- Beginner, Learned Keys, and Advanced levels
- Keyboard and 10-key challenges **PERSONALIZE**
- Create your own lessons and tests
- Add you own music
- Import or create Personal Magazine Articles

### **WORD & EXCEL TUTORIAL FEATURES**

### **CHAPTERS**

- Sets Learning Objectives
- Building Block Method
- Accurate Simulations
- Professional Voice Narration
- Quizzes

### • Summaries

### **NAVIGATION AND SUPPORT**

- Main Menu
- Topic Index
- How-to Chapter
- Glossary
- Professor Answers environment and with Just-in-Time Training provided by Professor Answers. **Search Topics OR Browse Topics OR Browse Topics OR Browsers**